## ÉVALUATION DE LA CONVIVIALITÉ DES SERVICES DE SANTÉ POUR LES JEUNES

UN OUTIL DEVISUALISATION

Information et **Education** 

Accessibilité et Participation des Jeunes

**Traitement** 

Caractéristiques du Personnel

Caractéristiques de la Structure

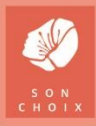

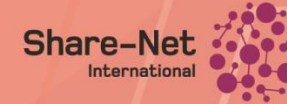

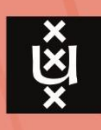

Rédigé par Winny Koster et Esther Miedema, Governance and Inclusive Development (GID), Amsterdam Institute for Social Science Research (AISSR), Universiteit van Amsterdam (UvA)

Assistance à la recherche fournie par Rose Vreugdenhil et Juliana Mee

Révision de la première édition (2018) rédigée par : Pauline Börschel, Katie Hodgkinson, Esther A.J. Miedema. Développée avec: Catelijne Mittendorf (THP), Henk van Zuidam (SKN), Odilia van Manen (SKN), Rutger van Oudenhoven (ICDI), Winny Koster (AISSR).

Contribution technique fournie par: Dalit, Bangladesh; THP Bénin; Maïa et AJBF, Burkina Faso; FSCE Bahir Dar, Éthiopie; THP Ghana; TAGNE, Mali; Bedari, Pakistan.

Le design : Oyekan.org

Soutien financier fourni par Share-Net International et la 'Knowledge Unit Health' du Royal Tropical Institute (KIT)

Référence : Koster, W. et E.A.J Miedema. 2020. Évaluation de la convivialité des services de santé pour les jeunes. Un outil de visualisation. Amsterdam : UvA et Share-Net International.

# **TABLE DES MATIÈRES**

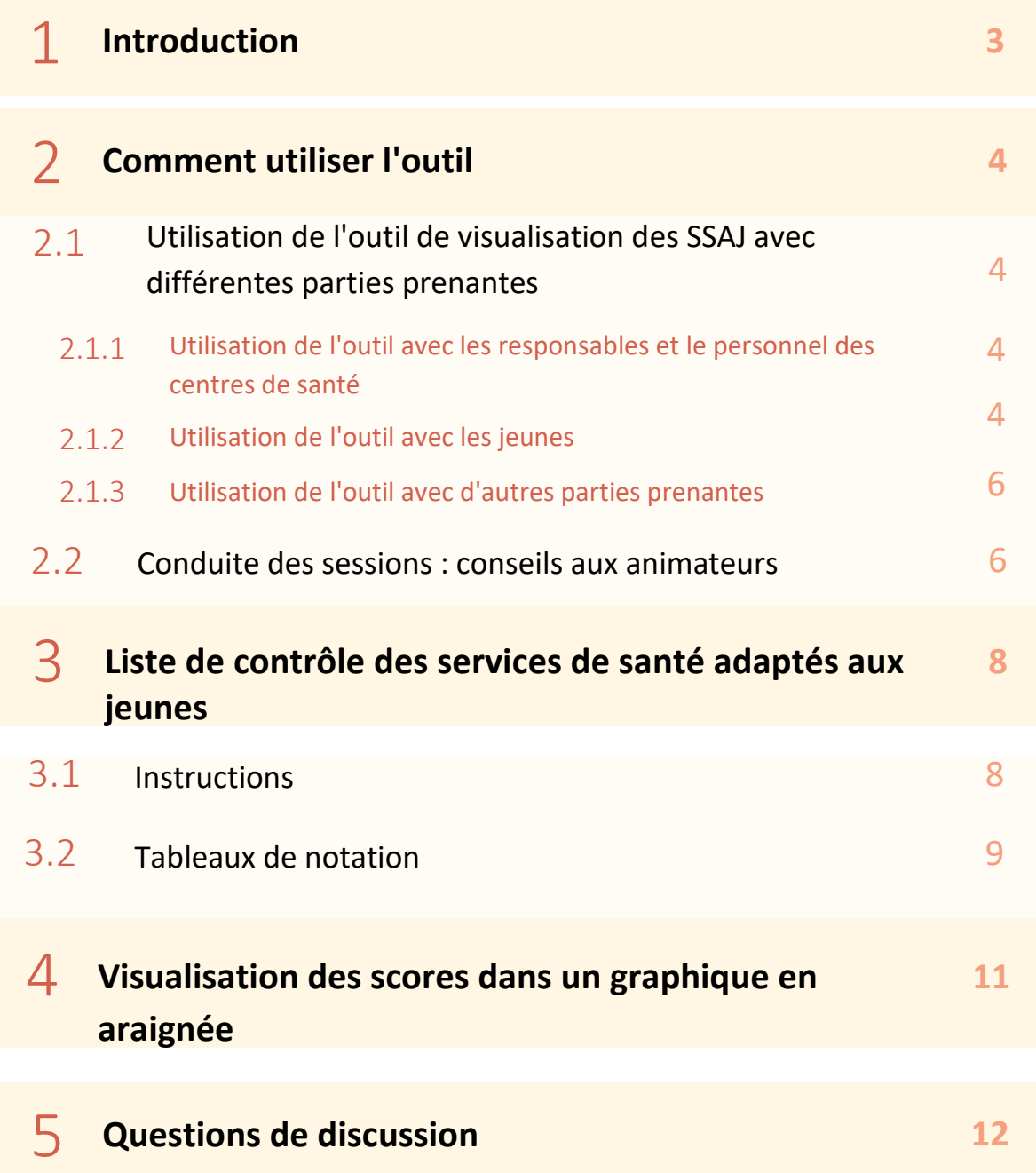

*Le développement de services de santé sexuelle et reproductive (SSR)* « *adaptés aux jeunes* » *est considéré comme un moyen important d'accroître l'utilisation de ces services par les jeunes, et de répondre ainsi à toutes les préoccupations et questions que les jeunes peuvent avoir en matière de santé et de droits sexuels et reproductifs (SDSR).* 

L'outil de visualisation des « services de santé adaptés aux jeunes » (SSAJ) évalue les services de santé selon cinq dimensions différentes. Chacune de ces dimensions est subdivisée en cinq critères, afin de déterminer si un centre de santé peut être véritablement considéré comme adapté aux jeunes. L'outil permet de créer une image visuelle du score total dans un graphique en forme d'araignée. L'outil SSAJ peut être utilisé par des organisations ou des départements travaillant avec des centres de santé, ou par des centres de santé à eux seuls pour :

- **1.** Suivi et évaluation de la convivialité des centres de santé pour les jeunes,
- **2.** Faciliter les discussions entre (plusieurs) participants ou parties prenantes en vue d'améliorer la compréhension entre les parties prenantes sur la « convivialité" (actuelle et potentielle) des centres de santé pour les jeunes, ce qui peut conduire à
- **3.** Prendre des mesures pour but d'améliorer la convivialité des centres de santé pour les jeunes.

Les critères des SSAJ dans la première édition de l'outil (2018) ont été élaborés sur la base d'analyses de la littérature, de la documentation du programme sur les SSAJ et de discussions entre les chercheurs de l'Université d'Amsterdam et les praticiens travaillant sur les SSAJ. Le format de l'outil est basé sur GIRLS-QUAT outil développé par International Child Development Initiatives (ICDI).<sup>1</sup> L'outil a été révisé à la suite d'une étude portant sur l'expérience de 13 organisations partenaires de Alliance « Son Choix» qui ont utilisé l'outil SSAJ 2018 dans le cadre de leurs propres programmes dans sept pays différents. Par conséquent, cette deuxième édition de l'outil s'appuie sur les expériences et les recommandations de ces 13 organisations.

Il est important de souligner, dès le départ, que ceux qui souhaitent utiliser les outils ont la licence de création et le pouvoir d'adapter les critères à leurs besoins et contextes particuliers (voir section 3, encadré 2).

#### **ENCADRÉ 1 : Responsabilités des organisations :**

Les organisations et les animateurs qui utilisent l'outil SSAJ ne sont dans aucun cas responsables de faciliter ou de financer des mesures visant à améliorer la convivialité d'un centre de santé pour les jeunes. Les organisations ne sont certes pas obligées de soutenir les centres de santé dans la mise en œuvre des changements identifiés lors de l'utilisation de l'outil. Cependant, un exemple de la manière dont les facilitateurs peuvent en effet agir pour rendre les centres de santé plus conviviaux pour les jeunes est la création de plans d'action avec les centres de santé participants, et l'obtention de l'engagement des parties prenantes pour la mise en œuvre de ces plans.

<sup>&</sup>lt;sup>1</sup> ICDI (2012) "GIRLS-QUAT" Quality Assessment Tool of Services for Girls and Young Women". International Child Development Initiatives [\(www.icdi.nl\)](http://www.icdi.nl/) 

**2 COMMENT UTILISER L'OUTIL**

La section 3 présente une fiche de scores, présentant cinq dimensions des services de santé adaptés aux jeunes. Sous chaque dimension se trouve cinq énoncés relatifs aux critères à noter. Les scores attribués aux énoncés de chacune de ces cinq dimensions doivent être additionnés. Ces scores totaux seront ensuite insérés dans l'outil de visualisation, reliant les points de chaque axe du graphique en forme d'araignée pour développer une image visuelle du score accumulé.

La section 2.1 ci-dessous indique des suggestions sur la manière dont cet outil peut être utilisé lors de sessions avec différentes parties prenantes. La section 2.2 présente des conseils pour les animateurs sur la manière dont ces derniers doivent préparer et mener les sessions.

#### **2.1 Utilisation de l'outil de visualisation des SSAJ avec différentes parties prenantes**

Cet outil peut être utilisé afin de déterminer dans quelle mesure les centres de santé sont véritablement adaptés aux jeunes. Par ailleurs, l'outil peut également servir à discuter de l'élaboration et de la mise en œuvre de politiques et de programmes adaptés aux jeunes. L'outil fonctionne mieux lorsqu'il est utilisé dans le cadre d'une conversation avec plusieurs parties prenantes, par exemple, les gestionnaires et le personnel des centres de santé, les jeunes hommes et femmes utilisateurs de ces services, le personnel du bureau de santé du district et les membres de la communauté au sens large. Lors des discussions multipartites, il est primordial que tous les participants se sentent à l'aise pour exprimer leurs points de vue et leurs expériences, que ce soit au sein du groupe dans son ensemble ou dans le contexte des sous-groupes. Veuillez noter qu'un certain nombre de questions pouvant servir comme points de départ à un dialogue entre les parties prenantes figurent dans la section 5.

#### **2.1.1 - Utilisation de l'outil avec les responsables et le personnel des centres de santé**

L'outil peut servir à structurer des discussions de groupe avec les différents membres du personnel travaillant dans un centre de santé. Dans ce cas, le groupe discuterait chacun des critères de la fiche pour développer un score ensemble. Il se peut qu'en tant que groupe, les participants soient d'accord ou non sur certains points (par exemple, le fait qu'un critère soit pris en compte par le centre de santé). Certes, si ces discussions sont bien gérées, ce processus pourrait se montrer comme révélateur en donnant lieu à des discussions productives qui auraient comme effet une amélioration de la compréhension entre les membres du personnel et, ainsi, contribuer à rendre le centre de santé plus accueillant pour les jeunes. Une alternative à ce processus serait de noter chaque critère individuellement (en donnant une copie du formulaire à remplir avec les différents critères à chaque membre du personnel). Les fiches de notation individuelles seront ainsi rassemblées afin de comparer les différents scores. Cette comparaison pourrait ensuite servir comme point de départ pour les discussions qui suivent.

#### **2.1.2 - Utilisation de l'outil avec les jeunes**

Il a été constaté que la convivialité d'un centre de santé joue un rôle important en termes d'accès des jeunes au centre de santé pour les informations et les services liés à la santé sexuelle et reproductive. Il est donc fortement recommandé de recueillir les avis des jeunes sur la convivialité du centre de santé dans leur région. De cette manière, il est possible de répondre à la question qui cherche à savoir si les

politiques, les services et les programmes de ces centre de santé sont : a) conformes aux besoins des jeunes, et b) fournis de manière à répondre à leurs besoins.

Cet outil peut être utilisé de plusieurs façons avec les jeunes. Ceci dit, la meilleure approche dépendra de leur aisance à discuter ouvertement et de manière critique par rapport à ces centres de santé dans des groupes mixtes et avec leurs pairs, et / ou avec le personnel de santé de ces centres.

#### **Option 1**

#### *Les jeunes participent à la discussion avec les responsables et le personnel de santé*

Si les jeunes femmes et les jeunes hommes, dans un groupe mixte, se sentent suffisamment à l'aise pour exprimer ouvertement leurs opinions en présence du personnel de santé, une session peut être organisée au cours de laquelle le personnel et les jeunes se réunissent pour évaluer les critères de SSAJ ensemble. Dans le cas échéant, le personnel et les jeunes discuteraient collectivement et parviendraient à un accord concernant la notation de chacun des critères. Si ce dispositif est utilisé, il est impératif que les jeunes aient l'espace et la liberté de contribuer à la discussion. Dorénavant, si les jeunes ne sont du même point de vue des membres du personnel, ce désaccord soit accepté et respecté. Comme indiqué au point 3.1 ci-dessous, si les participants ne parviennent pas à s'entendre sur une score, une score de « compromis » peut être attribuée, c'est-à-dire un demi-point (0,5) au lieu d'un « 1 » ou d'un « 0 ».

#### **Option 2**

#### *Les jeunes ont leur propre discussion, dans des groupes à sexe unique ou mixte*

Une deuxième option consiste à partager l'outil avec les jeunes, en groupe de sexe unique ou mixte. Dans ce cas, ces jeunes pourraient eux-mêmes discuter ensemble sure chacun des critères de la liste de contrôle et se mettre d'accord sur un score. Suite à ce processus, ils peuvent partager les scores finales avec l'animateur (et si possible un bref rapport sur le déroulement de la discussion, par exemple, s'il y a eu des points de désaccord et si oui, les raisons de ces désaccords). Dans de nombreux contextes, il est conseillé d'organiser des sessions séparées pour les jeunes femmes et les jeunes hommes. Pour les jeunes femmes en particulier, il peut être important de proposer des groupes de discussion unisexes et par les mêmes tranches d'âges, afin de créer un environnement sûr et confortable pour parler des questions liées aux SDSR.

L'animateur pourrait comparer et explorer les différences et les points communs dans la notation des scores finaux et/ou le graphique en araignée élaboré par les groupes de jeunes et de personnel, afin de voir s'il y a consensus et/ou désaccord. La comparaison de ces différents ensembles de données sera utile en soi, mais s'il en est alors possible d'avoir une discussion entre les jeunes hommes et femmes et le personnel de santé, il est probable que des données plus utiles seront recueillies, qui pourront : a) améliorer la convivialité du centre de santé pour les jeunes et b) renforcer les informations requises et contribuer à une meilleure compréhension entre les groupes.

#### **Option 3**

#### *Les jeunes marquent des points individuellement*

Une dernière option consiste à donner la feuille de notations et l'outil de visualisation aux jeunes afin qu'ils les remplissent individuellement. Ces feuilles remplies de scores (et les graphiques en forme d'araignée) seraient subséquemment rassemblées et les réponses comparées les unes aux autres. De cette manière, un score moyen pour chacune des dimensions pourrait être élaborée, puis comparés au(x) score(s) développé(s) par le personnel. Encore une fois, cette contribution s'avérera d'autant plus utile s'il est possible d'avoir une discussion avec les jeunes et le personnel impliqués, afin de comprendre davantage leurs opinions et les expériences menant aux scores décidés.

#### **2.1.3 - Utilisation de l'outil avec d'autres parties prenantes**

Les animateurs peuvent également trouver avantageux d'aller au-delà du personnel de santé et des jeunes et d'utiliser l'outil avec d'autres parties prenantes de la communauté au sens large. Ces parties prenantes pourraient être les parents, les chefs de communauté ou bien les agents de santé. En effet, plusieurs partenaires de Son Choix ont indiqué qu'il était utile d'impliquer d'autres parties prenantes dans les sessions, notamment les chefs de communauté et les agents de santé du district. Il a été constaté que l'outil permettait de mieux faire connaître les obstacles auxquels les jeunes sont confrontés pour accéder aux services et produits liés aux SDSR. Ces parties prenantes peuvent servir de liaison entre les jeunes, les parents et les centres de santé, et peuvent avoir la position et/ou les moyens nécessaires pour faciliter la mise en œuvre des initiatives visant à accroître la convivialité des centres de santé pour les jeunes, telles qu'elles ont été identifiées au cours des sessions.

## **2.2 Conduite des sessions : conseils aux animateurs**

La section suivante présente quelques conseils pratiques à l'intention des animateurs qui dirigeront les sessions à l'aide de l'outil SSAJ. Les « conseils et astuces » présentés sont basés sur les expériences des partenaires de Son Choix qui ont déjà utilisé l'outil SSAJ.

Il est désormais conseillé aux animateurs de bien connaître les différentes dimensions du SSAJ et de bien maîtriser les sujets mentionnés dans les tableaux de notation (voir section 3.2). L'outil SSAJ aborde des sujets sensibles tels que la contraception, les relations sexuelles extraconjugales, les avortements et la santé sexuelle en général. L'animateur des discussions du SSAJ doit donc se démontrer à l'aise et confiant afin de bien s'exprimer sur les questions abordées dans l'outil. Ce dernier doit être capable de guider les participants lorsqu'ils partagent leurs opinions. Comme indiqué auparavant, les critères peuvent être adaptés si l'on estime qu'ils sont inappropriés ou non-pertinents dans un contexte particulier (voir section 3).

#### **Préparation**

- **1.** Soyez bien conscient des objectifs de l'utilisation de l'outil, des critères de notation, de la terminologie et de la construction du graphique en forme d'araignée. Cette démarche est importante afin de pouvoir a) expliquer aux participants, de manière claire et compréhensible, comment les sessions se dérouleront, avec qui et pourquoi, et b) orienter les discussions.
- **2.** Entraînez-vous à remplir et à dessiner le graphique en forme d'araignée *avant* de mener une session avec les participants pour la première fois.
- **3.** Traduire l'outil, en particulier les énoncés de critères, dans les langues locales *avant* de mener les sessions, et non pendant celles-ci. Cela permettrait aux animateurs et aux participants de bien comprendre l'outil et de réduire le temps nécessaire aux sessions.
- **4.** Dessinez le graphique en forme d'araignée vide sur une feuille du tableau de conférence avant la session ou apportez avec vous une copie imprimée en grand format du graphique.
- **5.** Apportez de la papeterie : Copies des feuilles de notation, tableau de papier, marqueurs et ruban adhésif.
- **6.** Prévoyez suffisamment de temps pour les séances : les séances durent généralement au moins une heure et demie, mais peuvent prendre plus de temps. Ce temps prend en compte le temps d'une introduction claire et approfondie des objectifs des outils et des procédures des sessions, et permet une discussion approfondie des scores.
- **7.** Organiser bien les sessions d'outils de visualisation dans le cadre des visites régulières de l'organisation dans les centres de santé et les écoles. Cela permet de réduire les frais de déplacement et les dépenses liées aux sessions.

#### **Pendant les sessions**

- **1.** Fournissez une introduction claire qui souligne les objectifs et les procédures de la session. Pour motiver les participants à participer activement, clarifiez la pertinence de l'utilisation de l'outil par rapport au contexte local et en rapport aux problèmes auxquels les jeunes sont confrontés au sein de la communauté. Par exemple, une préoccupation centrale de la communauté peut être liée à la grossesse chez les adolescentes. En établissant un lien entre l'outil et les préoccupations de la communauté, la participation est susceptible de s'amplifier.
- **2.** Cet outil est conçu pour soutenir les efforts visant à rendre les centres de santé plus accueillants pour les jeunes. Il est toutefois important de *ne pas* présenter l'outil du SSAJ comme une « liste de contrôle négatif », c'est-à-dire pour évaluer ce qu'un centre de santé n'a pas accompli. En effet, cela pourrait décourager le personnel de santé de participer. Souvent, et en particulier dans le cas des centres de santé ruraux, les questions de financement ou de dépendance visà-vis des niveaux administratifs supérieurs peuvent fortement affecter la capacité des centres de santé à répondre aux critères. Il est donc important d'encourager les participants dans leur travail et de présenter l'outil comme un mécanisme de soutien, et non pas comme une « liste de contrôle négatif ».
- **3.** Donnez autant des feuilles de scores que possible à chaque participant ou groupe de participants afin d'augmenter engagement des participants.
- **4.** Si une session compte plus de 20 participants, divisez le groupe total en sous-groupes de 10. Si plusieurs parties prenantes sont présentes, assurez-vous que chaque sous-groupe comprend un petit nombre de chaque « type », ou d'individus issues de métiers ou de contextes différents, présents parmi ces parties prenantes. Discutez des critères du SSAJ, remplissez les feuilles de scores et faites un graphique en forme d'araignée dans chaque sous-groupe, puis calculez la moyenne des scores des groupes dans un score total du centre de santé et dans un graphique en araignée. Une activité supplémentaire possible consiste à demander aux sousgroupes de présenter leurs scores et leurs graphiques en forme d'araignée, à tour de rôle, pour générer une discussion davantage approfondie.
- **5.** D'un point de vue logistique, s'il est possible, tenir plusieurs sessions utilisant l'outil dans le même centre de santé sur une période prolongée (par exemple, deux fois par an) peut aider les partenaires et les centres de santé participants à suivre les progrès réalisés. Cela permettrait également aux partenaires d'identifier les obstacles aux progrès et, en conséquence, d'aider les participants à identifier les priorités.

### **3 LISTE DE CONTRÔLE DES SERVICES DE SANTÉ ADAPTÉS AUX JEUNES**

### **3.1** Instructions

Veuillez examiner attentivement les cinq tableaux ci-dessous. Chaque tableau se rapporte à une dimension différente de la convivialité envers les jeunes et comprend cinq déclarations ou critères liés au SSAJ. Veuillez indiquer si une déclaration particulière s'applique ou non au centre de santé.

Marquez un (1) point lorsque la déclaration s'applique au centre de santé évalué, et zéro (0) point si la déclaration ne s'applique pas. Si une réponse simple ne peut être donnée ou s'il n'est pas possible pour les participants de se mettre d'accord sur le score, donnez un demi-point (0,5) à la déclaration. Additionnez les scores totaux par dimension et insérez ce score total dans le graphique en forme d'araignée sur les axes qui correspondent aux bonnes dimensions. Par exemple, si le score total pour la dimension « information et éducation » est de 4, un point est placé au point 4 de l'axe « information et éducation ». Reliez les points sur les cinq axes pour créer une image visuelle (voir la section 5 pour un exemple de graphique en forme d'araignée rempli).

#### **ENCADRÉ 2 : Adaptations par les organisations**

Ici présent, l'outil arbore des critères qui peuvent s'appliquer dans de nombreux contextes. Cependant, les organisations peuvent adapter les critères de l'outil à leurs contextes particuliers et selon le type de participant souhaité. Ces adaptations peuvent inclure une adaptation du langage et de la terminologie utilisée, ainsi que la suppression ou l'insertion de critères. Par exemple, les critères peuvent être adaptés pour répondre aux normes gouvernementales en matière de services de santé adaptés aux jeunes.

Une des partenaires de Son Choix a utilisé des « adaptations intelligentes » afin de surmonter les obstacles des codes culturels sur les sujets qui pourraient être discutés dans le cadre des sessions d'outils. Par exemple, dans les communautés où travaille l'organisation, il a été jugé inapproprié que des femmes non-mariées parlent de contraception et de pratiques sexuelles sans risque ou soient informées à ce sujet. Afin d'éduquer les jeunes femmes aux pratiques sexuelles protégées tout en évitant la stigmatisation culturelle liée aux relations sexuelles extraconjugales (en particulier pour les femmes non-mariées), la contraception et l'éducation aux relations sexuelles sûres ont été abordées dans le cadre des abus sexuels et des relations abusives. Autrement dit, les jeunes femmes ont été informées sur les préservatifs et la contraception d'urgence lors de discussions sur le viol ou les abus, permettant ainsi indirectement aux jeunes femmes de s'informer sur la contraception et l'accès aux soins de santé.

Néanmoins, veuillez noter que le nombre total de critères pour chacune des cinq dimensions doit être le même pour maintenir le fonctionnement du graphique en araignée. Par conséquent, si un critère est ajouté à une dimension, un critère doit également être ajouté à chacune des quatre autres dimensions. De la même manière, si un critère est supprimé dans une dimension, un critère doit également être supprimé dans chacune des quatre autres dimensions. Le graphique en forme d'araignée doit également être ajusté selon le nombre de points, c'est-à-dire que si un critère est supprimé, le point maximum pour chaque axe est 4 ; Dorénavant, l'outil papier peut être traduit en outil numérique en insérant les critères et la notation dans une feuille de calcul Excel. Au Bénin, le bureau du THP Bénin a créé une version numérique, permettant de projeter les critères et la notation sur un écran. Une fois les scores décidés, le graphique en forme d'araignée a été créé à l'aide d'un tableau Excel et cette représentation numérique a ensuite été projetée afin que tous les participants puissent la voir. Ceci dit, cette méthode nécessite des coûts et des équipements supplémentaires tels qu'un générateur et un projecteur.

### **3.2 Tableaux de notation**

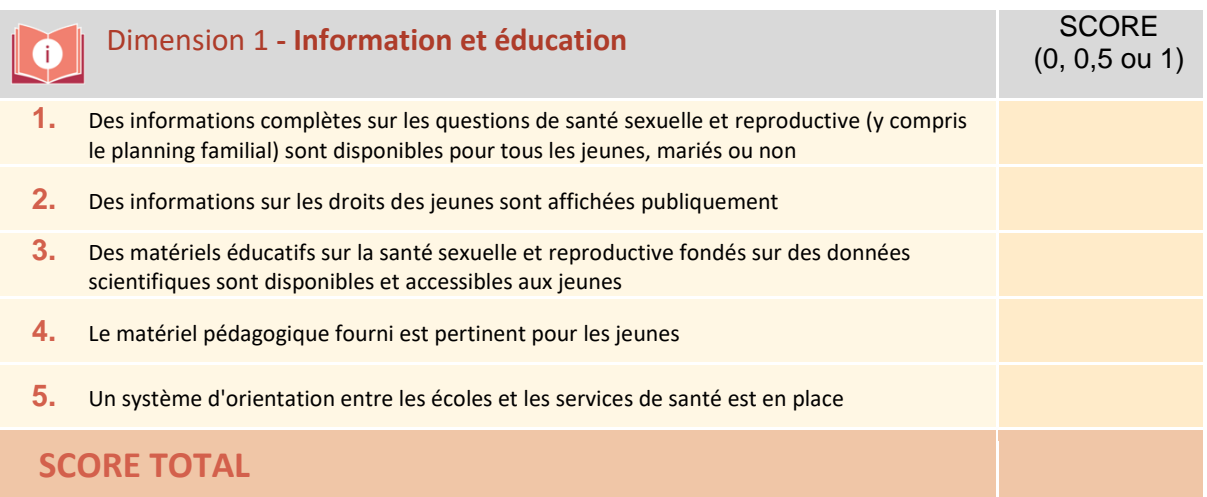

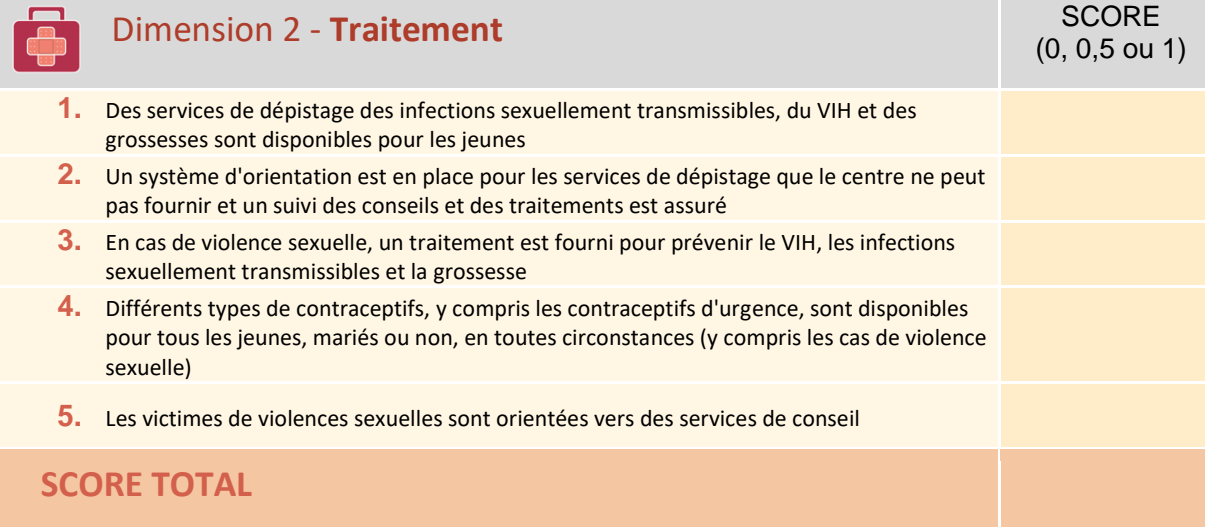

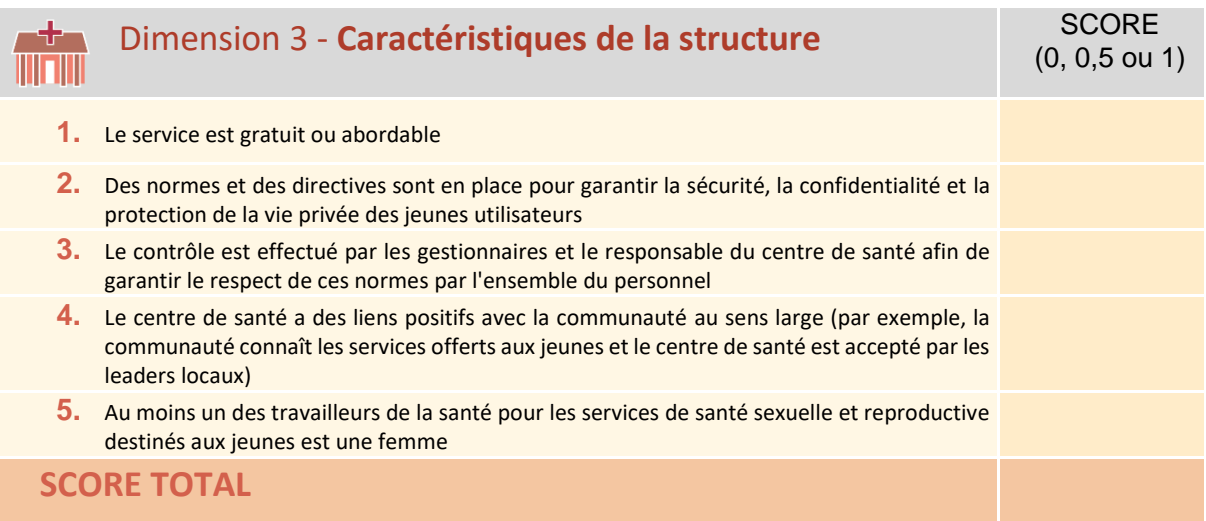

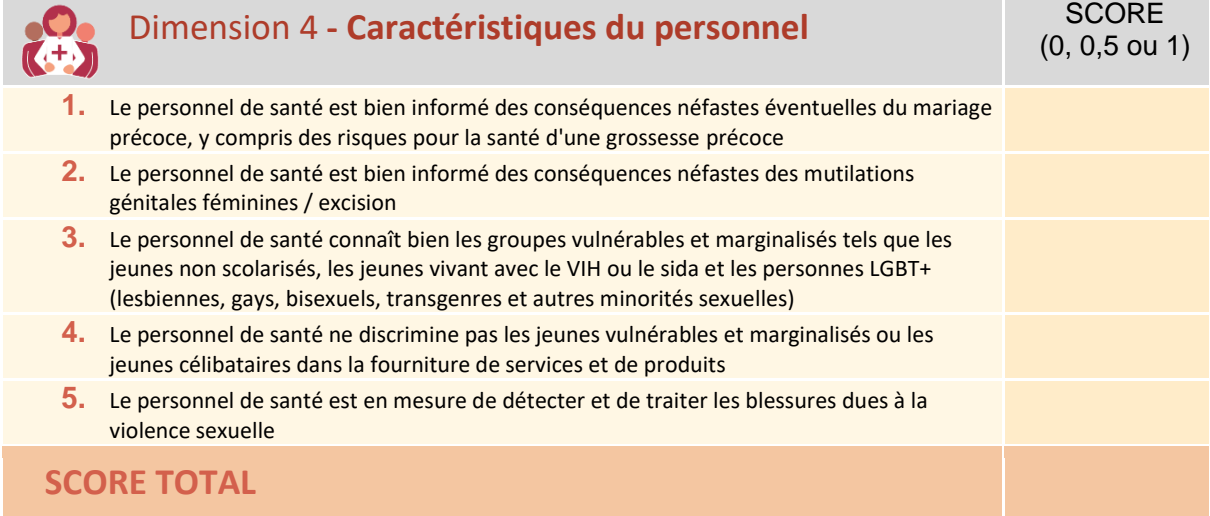

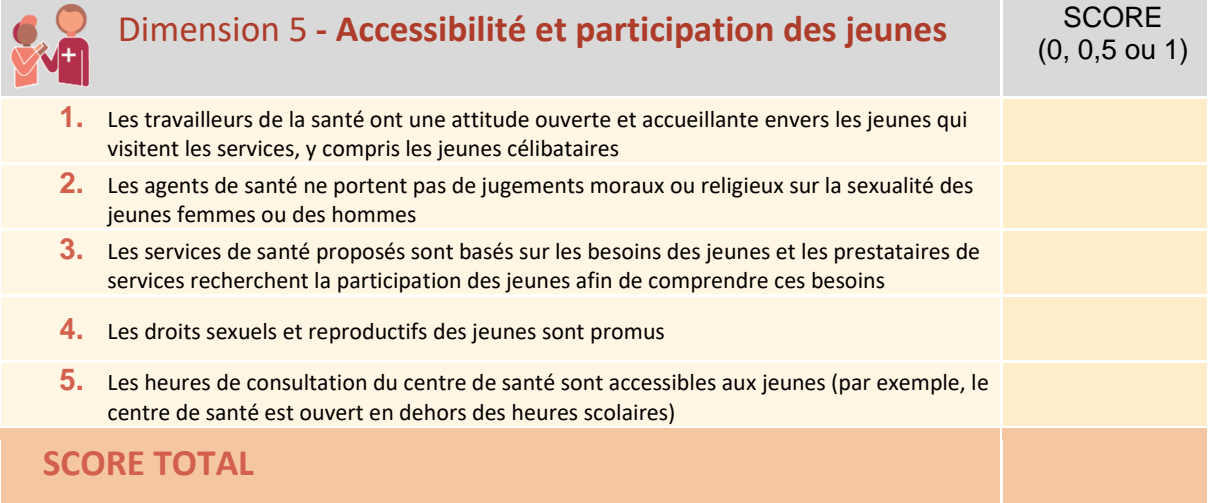

### **4 VISUALISER LES SCORES DANS UN GRAPHIQUE EN ARAIGNÉE**

Vous trouverez ci-dessous un graphique en araignée vide qui peut être utilisé pour visualiser les scores totaux pour chaque dimension. Le graphique peut être agrandi et adapté pour répondre à un nombre réduit ou accru de critères. Des modifications peuvent être apportées dans la feuille Excel qui est liée au graphique (dans la version Word de l'outil o[u ici\)](https://drive.google.com/file/d/15pokFtcTtG5wnnrTbEggIBnXI_BIjFfX/view?usp=sharing). Pour accéder à la feuille Excel : Cliquez sur le graphique en araignée, sélectionnez « éditer les données », puis sélectionnez « éditer les données dans Excel».

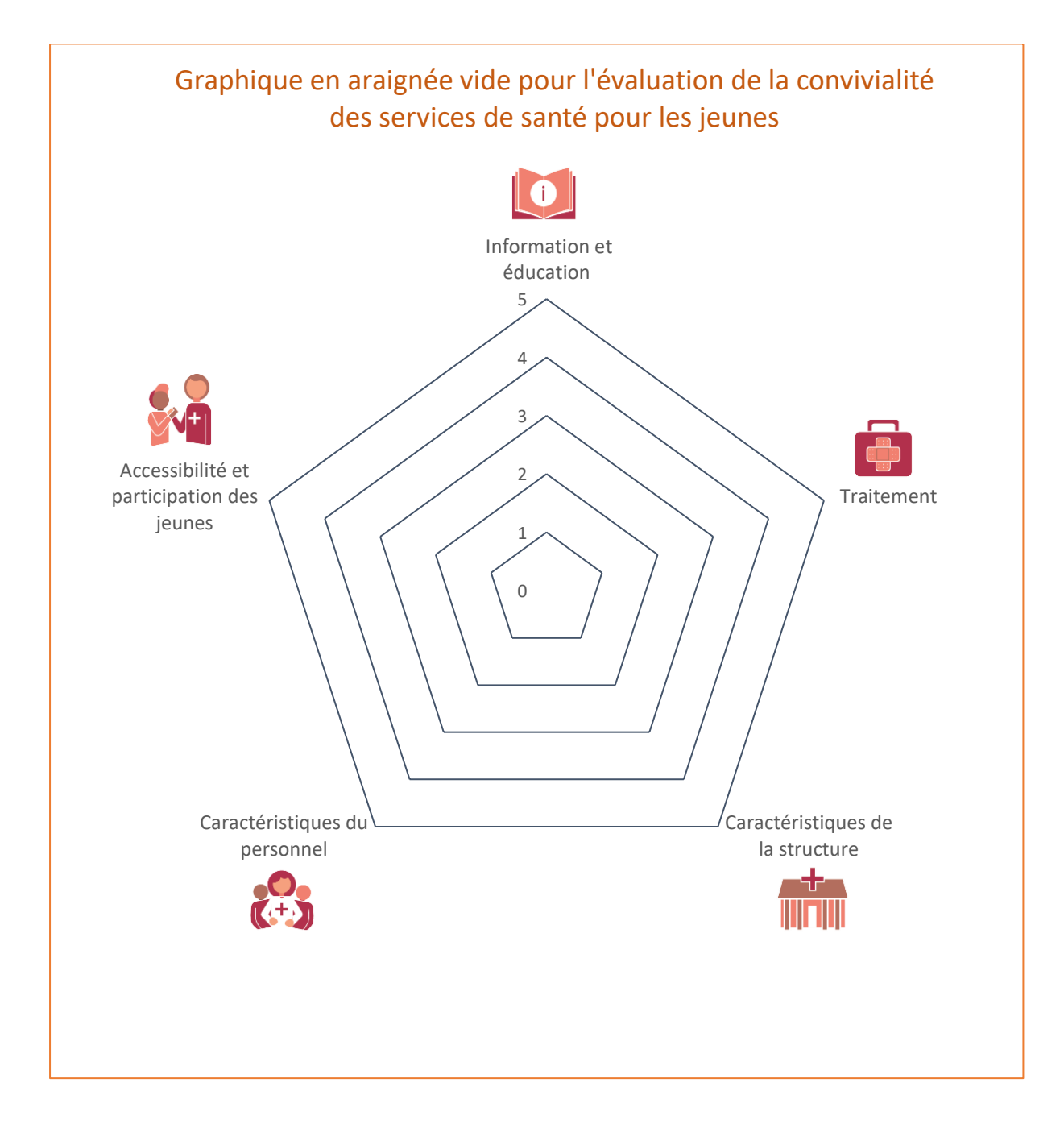

# **5 QUESTIONS DE DISCUSSION**

Les questions ci-dessous peuvent être utilisées pour lancer et orienter les discussions sur l'outil de visualisation et les processus menant aux scores finales.

- **1.** Selon votre opinion ou votre expérience, certaines dimensions ou certains critères de la liste de contrôle sont-ils plus importants que d'autres ? Pourriez-vous expliquer les raisons ?
- **2.** Y a-t-il une dimension ou un critère important qui vous semble avoir échappé à la liste de contrôle ?
- **3.** Y a-t-il eu un désaccord au sein du groupe sur le score à donner à certains critères ? Quelles étaient les raisons de ce désaccord ?
- **4.** Sur quels critères a-t-il été facile de parvenir à un consensus ? Qu'est-ce qui a rendu cela facile, selon vous ?
- **5.** Sur quel(s) critère(s) ou dimension(s) les centres de santé n'ont-ils pas obtenu de bons scores ? Quelles sont les raisons de ces scores plus faibles ? Quelles mesures suggérez-vous de prendre ?
- **6.** Sur la base de votre utilisation de l'outil de visualisation, quelles sont les prochaines étapes que vous prévoyez de franchir et qui prendra les mesures nécessaires pour garantir que ces étapes seront franchies (et quand) ?

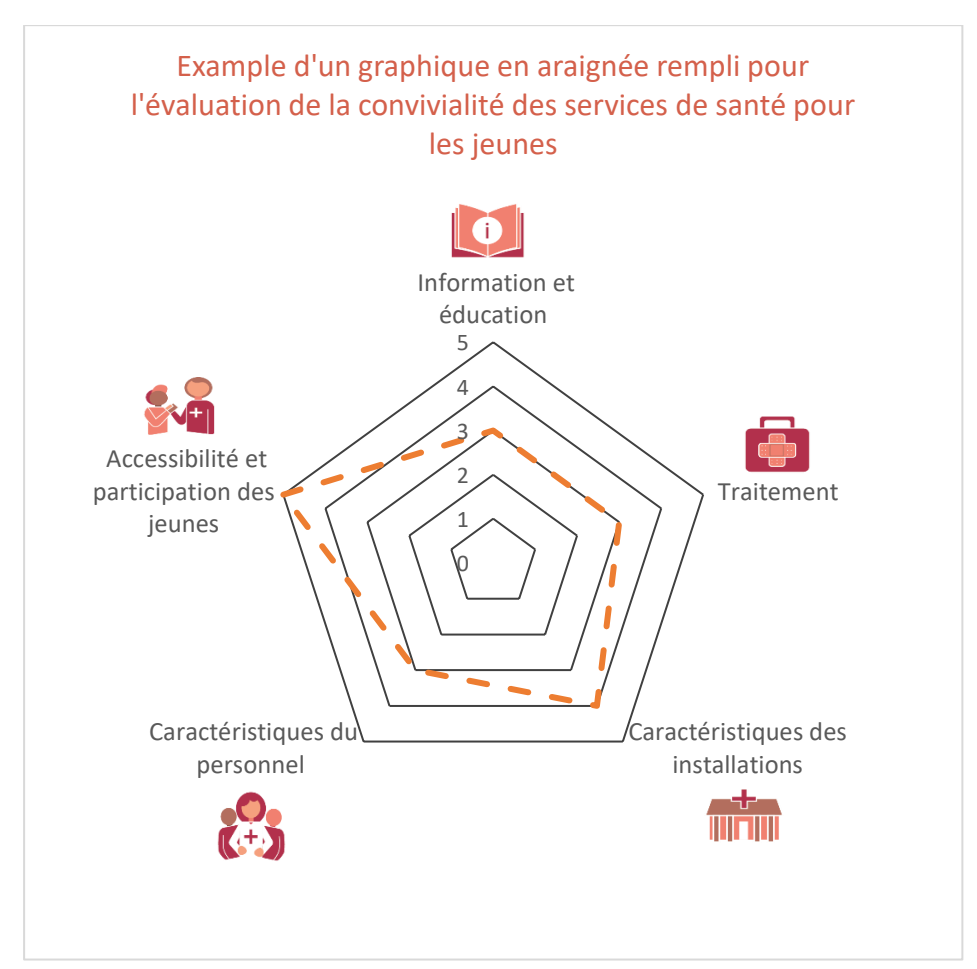